# **Kapitel 5 KaPlan**

 Kalender + TerminPlanung

für Katholische Pastoralbüros

# **5.1 Kurzdarstellung "KaPlan" - Kalender, Dienst- und Raumplanung für das Pastoralbüro**

Im Rahmen des Projektes "Pastoralbüro" ist mit der Software KaPlan ein Planungsinstrument konzipiert worden für die vielfältigen Anforderungen der Terminverwaltung in den Büros der Kirchengemeinden.

Sie beinhaltet:

- Kirchlicher Kalender (Jahreskreis, Festtage, Daten aus "Direktorium" etc.)
- Gottesdienstplan und Dienstplan (Zelebranten, Folgedienste)
- Terminkalender der Pastoralen Dienste und der Folgedienste
- Raumverwaltung im Seelsorgebereich
- Intentionen- und Stiftungsverwaltung incl. Abrechnung
- Ausgabe für Kirchenzeitung, Pfarrnachrichten, Homepage
- Abwesenheits- und Urlaubskalender

Gottesdienste, Termine, Intentionen etc. können von verschiedenen Personen an unterschiedlichen Orten in das gemeinsame System des Seelsorgebereiches eingetragen und - mit entsprechender Berechtigung - auch überall eingesehen werden.

Termine und damit auch Räume können mittels Definition von Serien komfortabel für das ganze Jahr vorgeplant, Abwesenheiten einfach verwaltet, Intentionen direkt vom Besteller aufgenommen, Stiftungen aus dem elektronischen Stiftungsbuch den jeweiligen Messen zugeordnet werden. Die Planung wird dabei an vielen Stellen durch maschinelle Hinweise unterstützt. Klassische und arbeitsintensive regelmäßige (Mehrfach-)Arbeiten im Büro werden deutlich vereinfacht und Übertragungsfehler werden minimiert; gleichzeitig haben alle Beteiligten von unterschiedlichen Orten aus einen stets aktuellen Zugriff auf einheitliche Daten. Dadurch ist sowohl die Koordination der Büros als auch eine übersichtliche Planung gesichert.

Die einmal eingegebenen Daten stehen sofort für die verschiedene Auswertungen zur Verfügung: Dienstpläne, Raumbelegungen, Übersichtslisten z.B. für Taufen und Hochzeiten, Gottesdienstordnungen für Kirchenzeitung, Pfarrnachrichten und Homepage, Aufstellung und Abrechnung von Intentionen/Stipendien und Stiftungen.

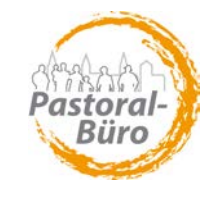

Neben dem Programm selber wurden entwickelt

- unterschiedliche *Modelle der technischen Bereitstellung* (Angebot für Nutzung des Systems auf einem gemieteten zentralen Server bzw. Installation auf eigenem Server in den Seelsorgebereichen - *( siehe Kap. 5.2*) - sowie - ein *Informations- und Schulungskonzept ( siehe Kap. 5.3)*.

*Zu den Kosten:* Die Software selbst wird den Kirchengemeinden kostenfrei zur Verfügung gestellt. Entstehende Aufwendungen für Schulungen, Installation auf eigenem Server, evtl. Anpassungen der Infrastruktur oder Mitnutzung eines zentralen Servers etc. sind von den Kirchengemeinden zu tragen.

### **Für weitere Auskünfte und detaillierte Informationen steht zur Verfügung:**

Thomas Pocha Hauptabteilung Seelsorgebereiche Marzellenstr. 32 50668 Köln Tel.: 0221 1642-1007 eMail: thomas.pocha@erzbistum-koeln.de

Stand 2010

*Verfasser/Verantwortlich: Projekt Pastoralbüro 2008-2010 und GV, HA SB, DV-Beauftragter für die Kirchengemeinden*

# **5.2 Leitfaden zur Einführung von KaPlan**

### **1. Vorbereitung für die Einführungs- und Schulungsphase**

### **1.1.Installationsfrei auf** *zentralem* (gemietetem = "gehostetem") Server

Wir empfehlen, KaPlan in allen Seelsorgebereichen *mit je einer eigenen Datenbank zunächst zentral zu nutzen*, um

- eine schnelle, problem- und installationsfreie Einführung sicher zu stellen,
- die Schulungen zentral und trotzdem mit eigenen Gemeindedaten durchführen zu können,
- in der Einführungsphase zu ermöglichen, dass sich das Support-Team auf den Desktop des Nutzers für eine optimale Betreuung aufschalten kann.

Nach der dreimonatigen Einführungsphase haben Sie die Wahl,

- die Software weiterhin auf dem Hosting-Server zu betreiben (Verlängerung des Hosting-Vertrages um 12/24/36 Monate) oder
- auf einem geeigneten eigenen Server installieren zu lassen

### **1.2.Installation vor Ort auf** *eigenem* **Server**

Wenn Sie auf diese Vorteile verzichten und die Software sofort auf einem eigenen Server betreiben wollen, beachten Sie bitte die Installationsvoraussetzungen (s.u.). Wir empfehlen unbedingt die Installation und Einweisung der Grunddatenverwalterinnen durch Mitarbeiter der Pharmaware GmbH durchführen zu lassen, da ansonsten keine Gewähr für einen ordnungsgemäßen Betrieb gegeben ist und dementsprechend nur eingeschränkt Ansprüche auf Supportleistungen des Softwareherstellers bestehen.

# **2. Anmeldung zur Schulung von zwei "Grunddatenverwalter/inne/n"**

Bestimmen Sie für die erste Schulung 2 Mitarbeiter/innen – insbesondere Pfarramtssekretärinnen –, die in dieser Schulung die Gemeindestruktur (Mitarbeiter, Kirchen, Gemeinderäume und andere Basisdaten) aufbauen und anschließend sofort mit dem Programm arbeiten können.

#### **3. Anmeldung zu Schulung von weiteren "Anwender/inne/n"**

Diese Schulung ist für alle Mitarbeiter/innen – insbesondere Pfarramtssekretärinnen – gedacht, die das System künftig benutzen sollen. Für diese Schulung können auch Personen aus Pfarreien angemeldet werden, die sich sofort für den Betrieb der Software auf einem eigenen Server entschieden haben (siehe Pkt. 1.2), allerdings kann die Schulung für diese Personen nicht auf dem Originaldatenbestand durchgeführt werden.

### **4. Installations-Voraussetzungen**

- **1) Variante "Vor-Ort-Installation eigener Server" (bürointern oder übergreifend)** 
	- a. Windows Server mit Serverbetriebssystem *(empfohlen: Version 2003 oder neuer)*
	- b. Datenbank-Instanz SQL-Server (ab Version 2005)
	- c. Windows-PCs ab ca. Baujahr 2005 *(möglich mit den Betriebssystemen: 2000, XP, Vista)*
	- d. NET-Framework installiert (oder installierbar) auf allen Arbeitsplätzen *(ab Version 2.0, empfohlen: 3.x)*
	- e. Vernetzung der PCs direkt mit dem Server *(mind. über 100 Mbit Switches, empfohlen: 1 Gigabit)*
	- f. für alle Installationsmaßnahmen: Administrator-Rechte

bei mehreren Standorten (büroübergreifend) zusätzlich:

- g. konfigurierter DSL-Router für Remote-Desktop-Zugriff
- h. Remote-Desktop-Konfiguration des Servers,
- i. vorhandene Terminal-Server-Lizenzen (ca. € 100,- je Nutzer und Jahr)

# **2) Variante "Hosting"**

- a. beliebige Windows-PCs ab "Windows 2000" (kein Server erforderlich, Benutzerrechte ausreichend)
- b. Internet-Zugriff, ab DSL 1000 *(empfohlen: DSL 2000 – 16000)*

**Stand 2010** 

*Verfasser/Verantwortlich: GV, HA SB, DV-Beauftragter für Kirchengemeinden*

#### **ANTRAGSFORMULAR ZUR NUTZUNG VON KaPlan**

An das Generalvikariat Köln, Hr. Pocha **Fax**: 0221/1642-**1090**

(*möglichst per Mail*) **Mail**[:thomas.pocha@erzbistum-koeln.de](mailto:thomas.pocha@erzbistum-koeln.de)

#### **Wir wollen KaPlan in unserem Pastoralbüro einsetzen**:

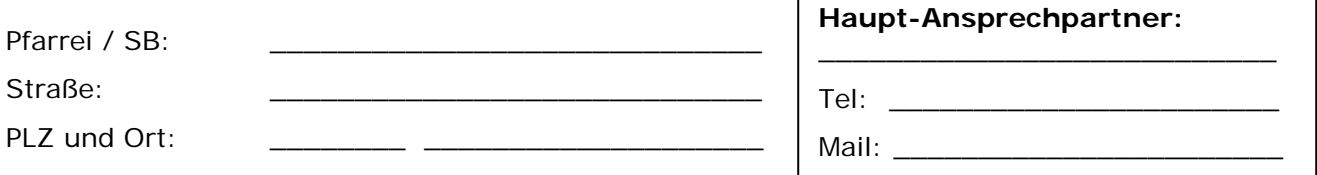

□ Wir wollen das Hosting-Angebot in Anspruch nehmen.

- o zunächst für 3 Monate
- o wir wollen einen längerfristigen Vertrag abschließen (24/36 Monate)

Bitte senden Sie uns das Formular für den Hosting-Vertrag zu.

Wir wollen die Software auf einem eigenen Server betreiben

o Wir wollen Installation und Einweisung durch die Fa. Pharmaware durchführen lassen.

Gewünschte Kalenderwoche

Bitte sprechen Sie Termine direkt mit uns ab und senden Sie uns ein Formular zur Auftragserteilung!

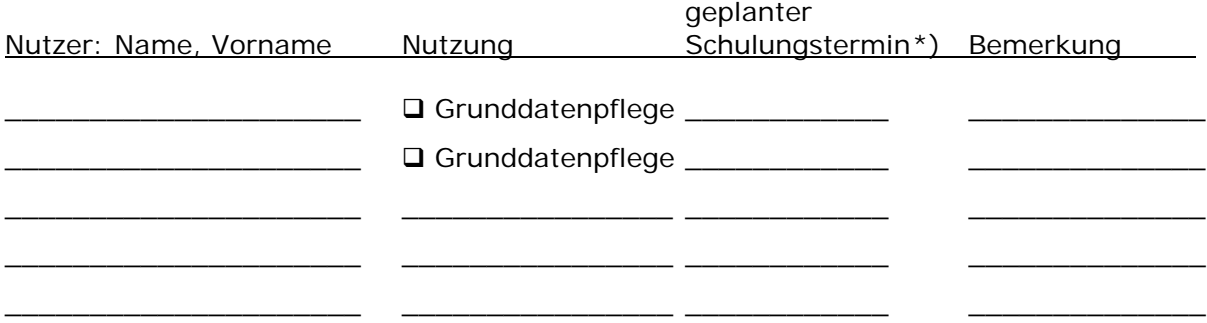

*\*) Zusätzlich offizielle Anmeldung über Abt. 520 Aus- und Weiterbildung notwendig!*

# **5.3 Schulungskonzept "KaPlan**

### **Seit dem Bildungsjahr 2009/2010 sind – vor allem für die Zielgruppe PAS – Schulungen für die neue Bürosoftware "KaPlan" eingerichtet, die nach Bedarf weitergeführt werden.**

#### **Veröffentlichung aktueller Angebote (Termine, Orte)**

**>** immer im **Programmheft** "Pastorale Dienste im Erzbistum Köln – Weiterbildung" Herausgeber: Erzbischöfliches Generalvikariat, Abt. 520 Aus- und Weiterbildung, 50606 Köln, Tel. 0221/1642-1467, E-Mail: [bildung-pastorale-dienste@erzbistum-koeln.de](mailto:bildung-pastorale-dienste@erzbistum-koeln.de) > und im Internet: [www.seelsorgepersonal.de](http://www.seelsorgepersonal.de/) > Weiterbildungsprogramm

**Träger der Schulungen** ist das Generalvikariat, HA S-P, Abt. 520 Aus- und Weiterbildung. Zuständig. Peter Deckert. Auskunft: s.o.

#### **Es werden folgende ZENTRALE Informations- bzw. Schulungstypen unterschieden**

#### **(0) Informationsveranstaltungen**

Zielgruppe: 1.) Entscheidungsträger, d. i. Ltd. Pfarrer, auch KV-Mitglied 2.) Personen, die Administratorenaufgaben übernehmen werden, also pro Pfarrer max. 2 PAS, evtl. auch DV-Verantwortlicher Inhalte: - - KaPlan wird in seinen Funktionen life vorgestellt. - Das Schulungskonzept wird erläutert. - Die techn. Voraussetzungen werden dargestellt (Serverlösungen ...). - Dazu Handouts, die KaPlan darstellen und Bezugsmöglichkeit nennen.

Zeit: gut 1,5 Std.

Termine: siehe Programmheft "Pastorale Dienste im Erzbistum Köln – Weiterbildung", Kapitel PAS *ODER* im Internet: [www.seelsorgepersonal.de](http://www.seelsorgepersonal.de/)  $\rightarrow$ Weiterbildungsprogramm  $\rightarrow$  Nach Inhalt  $\rightarrow$ Medien/Computer/Internet

#### **(1) Schulung von "Grunddatenverwalter/inne/n" (sind zugleich Anwenderinnen!)**

Voraussetzung: Gehosteter Server

- Zielgruppe: Je zwei PAS, die im SB die Aufgabe der Stammdatenverwaltung übernehmen
- Inhalt: Die Teilnehmerinnen geben an PC-Arbeitsplätzen die konkreten (eigenen) Grunddaten ihres Seelsorgebereichs (Orte, Räume, Personen) in KaPlan ein und schaffen damit die Voraussetzung

für das Arbeiten am *realen* Datenmaterial schon während der Schulung. Handout: Schulungshandbuch

- Zeit: Tagesveranstaltung
- Termine: s. o. bei (0) und auf Anfrage

# **(2) Schulung von Anwender/inne/n**

- Zielgruppe: PAS (wenn in einem SB KaPlan eingeführt wird, müssen *alle* PAS KaPlan anwenden und damit auch geschult werden.) und eventuell andere Anwender/innen (Pastorale Dienste, Küster, Kirchenmusiker …)
- Inhalt: KaPlan wird in allen seinen Funktionen life vorgestellt und an PC-Arbeitsplätzen eingeübt. Durch die vorab (in Schulung (1)!) eingegebenen *eigenen* Daten des SB wird direkt an realem Datenmaterial gearbeitet. Handout: Schulungshandbuch
- Zeit: Halbtagsveranstaltung
- Termine: s. o. bei (0) sowie auf Anfrage

# **(3) Workshop für aktive Nutzer/innen von KaPlan**

- Zielgruppe: alle Personen (Pfarramtssekretärinnen u. a.), die im Seelsorgebereich das Programm KaPlan bereits bedienen.
- Inhalt: Es werden individuell anstehende Fragen beantwortet: *'Wie kann ich ...? / Wie geht denn noch mal ...? / Ließe sich dies oder jenes am Programm noch verbessern?'* - Es werden aktuelle Neuerungen im Programm vorgestellt. - Die Teilnehmer/innen können schon vor dem Seminartermin ihre Fragen und Themen einreichen.
- Zeit: Halbtagsveranstaltung
- Termine: s. o. bei (0) sowie auf Anfrage

# **(4) Thematische Seminare**

Zielgruppe: aktive Anwender/innen von KaPlan

# **(4.1) Mess-Intentionen und -Stipendien**

- Zielgruppe: Pfarramtssekretärinnen, die im Seelsorgebereich das Programm KaPlan in vollem Umfang bedienen und die für die Verwaltung von Mess-Intentionen und Mess-Stipendien KaPlan planerisch und abrechnungstechnisch nutzen oder nutzen möchten.
- Inhalt: - Zunächst werden die kirchenrechtlichen Bestimmungen zum Thema 'Mess-Intentionen und -stipendien' konzentriert dargestellt. - Dann werden alle Programmfunktionen von KaPlan zum Bereich 'Messintentionen' demonstriert. - Im Anschluss an das Seminar werden schriftliche Unterlagen übermittelt.
- Zeit: Halbtagsveranstaltung

Termine: s. o. bei (0)

### **(4.2) Raumverwaltung**

- Zielgruppe: Personen (Pfarramtssekretärinnen u. a.), die im Seelsorgebereich das Programm KaPlan in vollem Umfang bedienen und es für die Raumplanung einsetzen oder einsetzen möchten.
- Inhalt: - Schritt für Schritt werden alle Programmfunktionen demonstriert und eingeübt, wie Räume mit Veranstaltungen zu bestimmten Terminen einzeln oder als Serie belegt werden können. - Es werden die Möglichkeiten der Druckausgabe gezeigt (Wochenpläne). Arbeit an einem eigenen PC im eigenen Datenbestand
- Zeit: Halbtagsveranstaltung

Termine: s. o. bei (0) sowie auf Anfrage

# **(4.3) Dienstpläne**

Zielgruppe: Personen (Pfarramtssekretärinnen u. a.), die im Seelsorgebereich das Programm KaPlan in vollem Umfang bedienen und es für die Erstellung von Dienstplänen einsetzen oder einsetzen möchten. Zu denken ist hier an die Dienstpläne der Priester und Diakone (Zelebrationsplan), Kirchenmusiker,

Küster, Lektoren, Kommunionhelfer, Ministranten etc.

- Inhalt: Schritt für Schritt werden alle Programmfunktionen demonstriert und eingeübt, wie Dienstpläne für verschiedene Personen bzw. Personengruppen erstellt werden können. - Es werden die Möglichkeiten der Druckausgabe gezeigt. Arbeit an einem eigenen PC im eigenen Datenbestand
- Zeit: Halbtagsveranstaltung
- Termine: s. o. bei (0) sowie auf Anfrage

### **(4.4) KaPlan Web – Infoveranstaltung**

Zielgruppe: Dieser Seminartyp richtet sich an - Personen (z. B. Pfarramtssekretärinnen), die im Seelsorgebereich für den Einsatz von KaPlan hauptverantwortlich sind, - Entscheidungsträger, d. i. Ltd. Pfarrer, auch KV-Mitglied - Personen, die KaPlan nur für spezielle Aufgaben nutzen möchten (z. B. Dienstplanung für Messdiener)

Voraussetzung: In Ihrem Kirchengemeindeverband / Ihrer Kirchengemeinde wird KaPlan im Hostingverfahren betrieben**!!**

Um was geht es bei "KaPlan-Web"?

*Mit KaPlan-Web erweitern Sie Ihre Nutzungsmöglichkeiten von*  KaPlan.

KaPlan Web bietet Ihnen neue kostenfreie Möglichkeiten, die wir Ihnen vorstellen wollen:

Jeder, dem die Pfarrgemeinde einen Zugang einrichtet, kann

- sich den eigenen Dienstplan anzeigen lassen
- die aktuelle Gottesdienstordnung aufrufen

und mit zusätzlich vergebenen Berechtigungen ist man in der Lage,

- die Raumbelegung einzelner Räume anzusehen oder Reservierungen vorzunehmen
- Dienstplanung einzusehen oder zu pflegen (z. B. Messdiener)
- Externe Gruppen einzusehen oder zu pflegen (z. B. PGR)

# Inhalte: KaPlan-Web wird in seinen Funktionen live vorgestellt:

- ▶ Einrichten von entsprechenden Berechtigungen
- Demonstration der Dienstplanung per Web
- Demonstration der Raumbelegung per Web

Teilnehmer, die ihr Smartphone / Tablet / Laptop mitbringen, mit dem Zugang zu den E-Mails besteht, können in einer Demo-Datenbank sofort selbst mitwirken.

Zeit: Halbtagsveranstaltung

Termine: s. o. bei (0)

#### **Anmeldung zu den Schulungen/Seminaren:**

*schriftlich an* Erzbischöfliches Generalvikariat Abt. 520 Aus und Weiterbildung 50606 Köln Fax 0221 1642-1428 E-Mail: bildung-pastrale-dienste@erzbistum-koeln.de

#### **Auskunft /Beratung zu den Schulungen/Seminaren:**

Tel. 0221 1642-1313 (Stephanie Feder) E-Mail: stephanie.feder@erzbistum-koeln.de

# **NEU seit Sept. 2013**

# **"Schulungen /Workshops VOR ORT"**

*aus dem Amtsblatt vom 1.9.2013:*

Für die Pastoralbüro-Software "KaPlan" werden von der Abt. 520 Aus- und Weiterbildung weiterhin Schulungen und Seminare auf Diözesanebene angeboten (siehe z. B. aktuelles Programmheft 2013/14 "Weiterbildung Pastorale Dienste", Kapitel Pfarramtssekretärinnen).

Um noch zeit- und auch ortsnäher spezielle und individuelle Anwendungsfragen zu diesem Programm bearbeiten zu können, wird ab sofort zusätzlich der Einsatz von KaPlan-Referent/inn/en in Kirchengemeinden angeboten.

# **Verfahrensablauf**:

(1) Die Kirchengemeinde bzw. der Kirchengemeindeverband (im Folgenden: KG/KGV) fordert eine "Vor-Ort-KaPlan-Hilfe" beim Generalvikariat, Abt. 520 an.

Eine Anforderung soll enthalten: die Frage-/Problemstellung zu KaPlan; Angaben, wie die Schulung vor Ort organisiert werden kann (Technik, Teilnehmer).

- (2) Die Abt. 520 meldet der KG / dem KGV zurück, dass ein Referent (eine Referentin) gesucht wird, der (die) sich mit der KG / dem KGV zwecks weiterer Absprachen, insbesondere zum Termin, in Verbindung setzen wird.
- (3) Eine ca. 2½-stündige Schulung kostet pauschal 100 €, die von der KG /dem KGV direkt mit dem Referenten (der Referentin) abgerechnet wird.
- (4) Der Abt. 520 wird eine Teilnehmerliste übersandt.

Bei den **Referent/inn/en** handelt es sich um erfahrene und geschulte KaPlan-Anwender/innen.

#### **Anforderungen** erfolgen schriftlich an

Erzbischöfliches Generalvikariat, HA S-P / Abt. 520 Aus- und Weiterbildung, 50606 Köln

Fax: 0221 1642-1428; E-Mail: bildung-pastorale-dienste@erzbistum-koeln.de

# Stand 2013/14

*Verfasser/Verantwortlich: Redaktion HANDBUCH PASTORALBÜRO – GV, Abt. 520 Aus- und Weiterbildung*

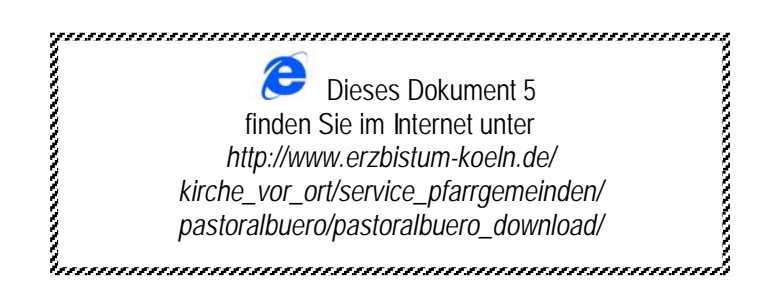